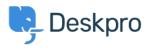

قاعدة المعلومات > Deskpro Legacy > php.ini changes aren't working

# php.ini changes aren't working

Ben Henley - 2017-11-10 تعليقات (۱) معليقات

# **:Question**

During the installation process, I'm trying to change values in php.ini and they don't seem .to be updating, even after I restart the webserver

#### :Answer

.First, confirm what value is actually being used

While you are logged in as an admin, go to yourhelpdesk/index.php?\_sys=phpinfo

:If that doesn't work, create a text file containing

<? ;()php phpinfo?>

and save it as info.php in the Deskpro install directory, then browse to yourhelpdesk/**info.php** 

.These methods will show you what values of PHP variables are actually being used

.If your changes to php.ini are not having any effect, there are two possible causes

## **Multiple PHP versions**

On systems where multiple versions of PHP are installed, you should make sure you are .editing the php.ini for the version that is running Deskpro

:On Linux, you can check which binary is being used by default by running

which php

## Multiple directives in one file

In some configurations, the directive to set a variable may appear multiple times in one file (usually with the first one commented out). We have run into this issue with the .upload\_tmp\_dir directive

If the same directive appears multiple times, PHP follows the *last* one in the file. So if you're

editing an earlier version, your changes won't be applied. You should edit the final .appearance of the directive